# Komputerowe wspomaganie projektowania - opis przedmio

#### Informacje ogólne

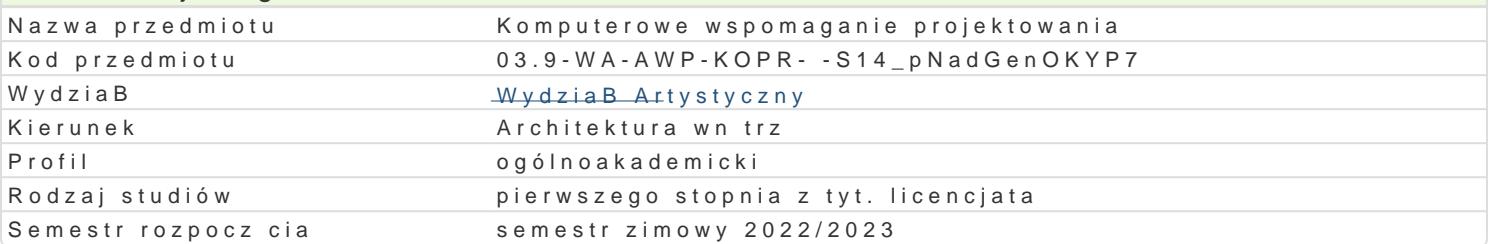

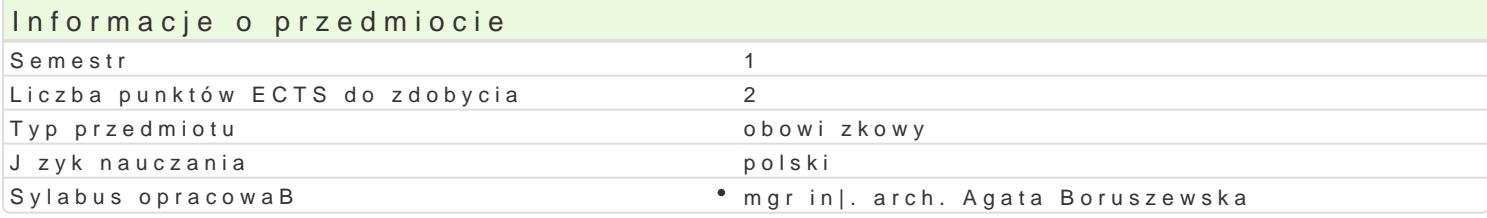

#### Formy zaj

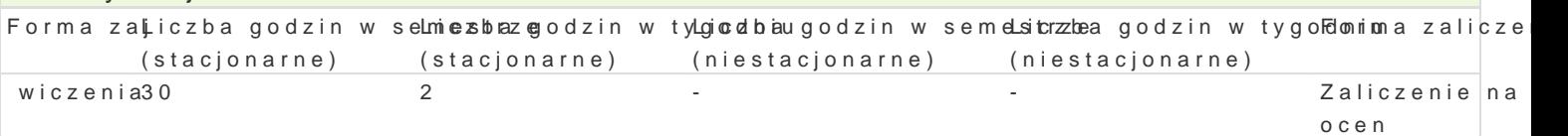

## Cel przedmiotu

Rozwini cie umiej tno[ci i zapoznanie studentów z obsBug programów komputerowych w stopniu umo w oparciu o oprogramowanie komputerowe. Zdobycie praktycznych umiej tno[ci projektowych w oparci Zapoznanie z mo|liwo[ciami podstawowej obróbki materiaBów zdj ciowych, skanów i opracowaD projel Zaznajomienie studentów z praktycznymi mo|liwo[ciami skBadu prostych publikacji, opracowania do d dokumentacji projektowej.

#### Wymagania wstpne

Umiej tno[ obsBugi sprz tu komputerowego. Ogólna wiedza na temat dziaBania programów komputero

#### Zakres tematyczny

Kurs obsBugi komputera przy u|yciu oprogramowania do obróbki grafiki wektorowej i skBadu (Adobe I Wskazanie innych programów i funkcji wspomagaj cych prezentacj projektów i obróbk zdj (np. Lightropaint)

W zakresie tematycznym:

- Zapoznanie z mo|liwo[ciami grafiki wektorowej i rastrowej
- Praca na warstwach. Wymiarowe, precyzyjne projektowanie.
- NakBadanie masek, barw, formowanie. Selekcja, operacje i skróty usprawniajce prac projektow.
- Eksport oraz import rysunków, zdj, dokumentacji i ich obróbka.
- Zapis do druku i na urzdzenia mobilne do celów prezentacji projektu.

- Edycja, formatowanie i kompozycja skBadu tekstu oraz podstawowych formatów prezentacji projektó prezentacja kontekstów, zastosowanie fotomonta|u.

#### Metody ksztaBcenia

wiczenia polegaj na prezentacji metod i realizacji zadaD projektowych w oparciu o programy Adobe pokaz mo|liwo[ci projektowych na kolejnych przykBadach o zró|nicowanej skali trudno[ci, równolegBe przegldy prac.

wiczenia wsparte s pokazami uBatwiajcymi nauk obsBugi programów komputerowych.

Efekty uczenia si i metody weryfikacji osigania efektów uczenia si Opis efektu Symbole efektów Metody weryfikacji Forma zaj Zna cyfrowe narz dzia projektowe u|ywane w p.Kojukowaniu pwacarzonaktyczna na zaj ciach wiczenia elementów ich wyposa|enia

![](_page_1_Picture_200.jpeg)

## Warunki zaliczenia

- 1. Obecność na zajęciach.
- 2. Wykonanie zadanych zadań z zajęć na zajęcia w oparciu o wybrane programy obróbki grafiki wektorowej.
- 3. Oddanie zadań w formie elektronicznej, oddanie wybranych zadań w formie drukowanej.
- 4. Wykazanie się umiejętnościami i realizacją stopniowo zadawanych zadań poprzez prezentację wykonywanych zadań i ćwiczeń.

## Literatura podstawowa

- 1. Brian Wood, Adobe Ilustrator CC/CC PL. Oficialny podręcznik. wydawnictwo Helion, Gliwice, 2016 r.
- 2. materiały instruktażowe i filmy prezentacyjne z wybranych stron internetowych m. in. adobe.com.pl.
- 3. Kimberly Elam "Siatki, czyli zasady kompozycji typograficzej", wydawnictwo d2d, Kraków 2019
- 4. Kimberly Elam "Geometria w projektowaniu", wydawnictwo d2d, Kraków 2019

#### Literatura uzupełniająca

- 1. Roland Zimek "Corel Draw. Ćwiczenia praktyczne", wydawnictwo Helion, Gliwice, 2006 r. i kolejne edycje.
- 2. Adobe Creative Team, "Adobe Illustrator CS6/CS6 PL. Oficjalny podręcznik", tłum. Joanna Zatorska, 2013 r.
- 3. Robin Williams, John Tollett, "Adobe Illustrator. Projekty z klasą", tłum. Joanna Zatorska, wydawnictwo Helion, 2012 r.
- 4. Andrew Faulkner, Conrad Chavez, "Adobe Photoshop CC. Oficjalny podręcznik. Wydanie II.", wydawnictwo Helion 2018
- 5. Andrew Faulkner, Conrad Chavez, "Adobe Photoshop PL. Oficjalny podręcznik. Edycja 2020", wydawnictwo Helion 2020

## Uwagi

Literatura uzupełniana przez szkolenia online i korzystanie z portali graficznych w ramach samodzielnej pracy studenta.

Zmodyfikowane przez dr Anna Owsian (ostatnia modyfikacja: 04-05-2022 21:06)

Wygenerowano automatycznie z systemu SylabUZ